## **Material for the Movie Recommendation task**

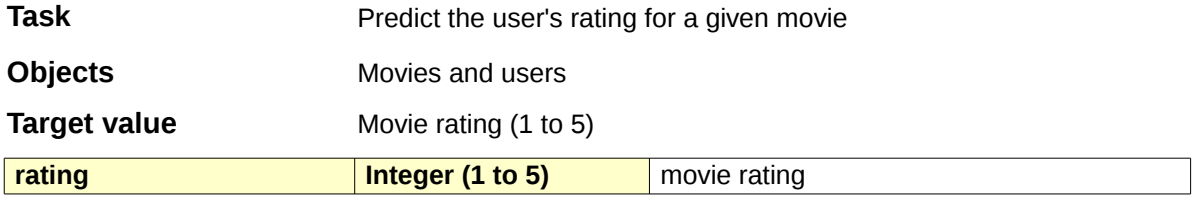

## **Feature vector – 32 values of different types**

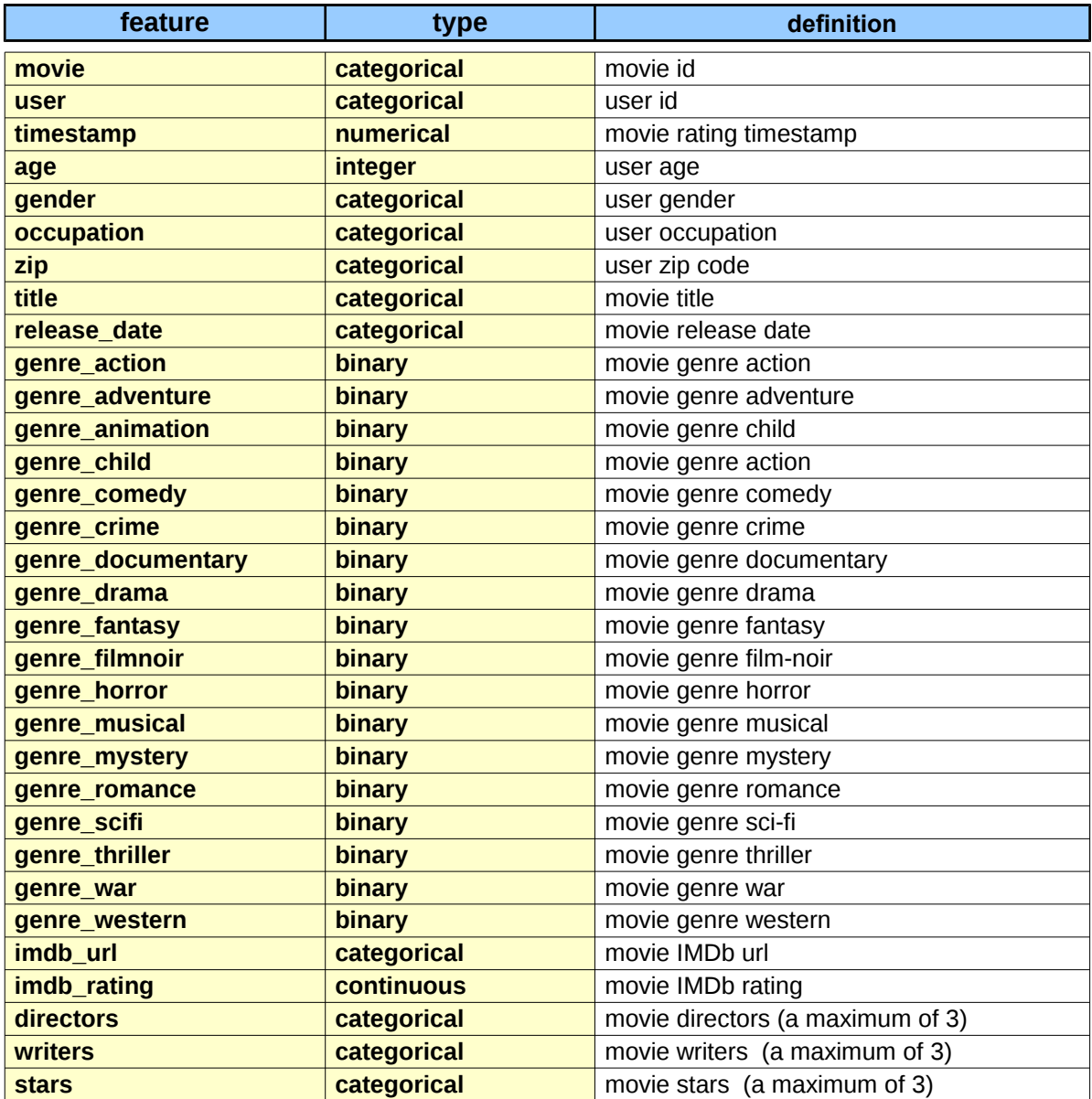

## Use the R script  $1$ oad-mov-data.R to upload the MOV data into R

################################################################################# ### R code for loading the MOV data ### ### Barbora Hladka, Martin Holub ### ### ESSLLI 2015 ### ### <http://ufal.mff.cuni.cz/esslli2015> ### ################################################################################# **## get examples** > examples <- read.csv("mov.development.csv", sep="\t") > names(examples) [1] "movie" "user" "rating" [4] "timestamp" "age" " "gender" [7] "occupation" "zip" "title" [10] "release\_date" "genre\_action" "genre\_adventure" [13] "genre\_animation" "genre\_children" "genre\_comedy" [16] "genre\_crime" "genre\_documentary" "genre\_drama" [19] "genre\_fantasy" "genre\_filmnoir" "genre\_horror" [22] "genre\_musical" "genre\_mystery" "genre\_romance" [25] "genre\_scifi" "genre\_thriller" "genre\_war" [28] "genre western" "imdb url" "imdb rating" [31] "directors" "writers" "stars" **## convert timestamp to date object** > examples\$timestamp <- as. POSIXct (examples\$timestamp, origin="1970-01-01") **## get votes**  $>$  votes  $\leq$  examples [, c(2, 1, 3, 4)] > names(votes) [1] "user" "movie" "rating" "timestamp"  $>$  votes [64138.] user movie rating but timestamp  $43 \quad 482 \quad 4 \quad 1997 - 10 - 04 \quad 18:10:21$ **## get users**  $> u <$  unique (examples [, c(2, 5:8)]) > attach(u); users < u[order(user),]; detach(u) > names(users) [1] "user" "age" "gender" "occupation" "zip"  $>$  users [43,] user age gender occupation zip 43 29 F librarian 20854 **## get movies** > movies < unique(examples[,c(1,9:33)]) > names(movies) [1] "movie" "title" "release\_date" ... [25] "writers" "stars" > movies[482,] movie title  $\qquad \qquad$  release date …  $\qquad \qquad$  stars 482 Some Like It Hot (1959) 01-Jan-1959 ... Marilyn Monroe, Tony Curtis, Jack Lemmon